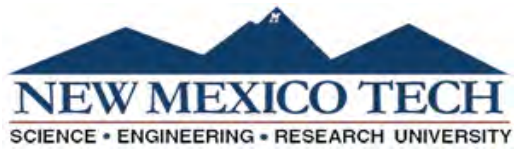

## **Travel Request** Travel Number **Form**

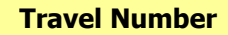

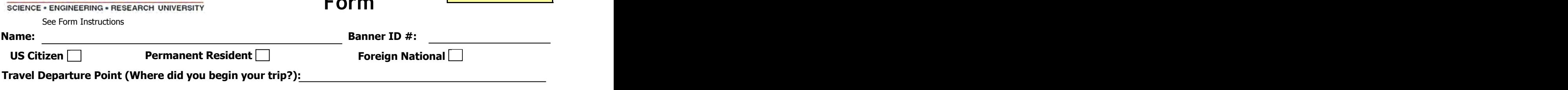

**Destination:**

**Date of Departure: Date of Return:**

**Department or Grant/Contract:**

[See Form Instructions](http://www.nmt.edu/nmt-travel-office)

**Contact (Name and Email):**

**Index\*: Account: Activity:** \*If multiple indexes are needed attach a separate page providing how the travel should be distributed.  **Total Estimate:**

<u> 1980 - Johann Barbara, martxa amerikan p</u>

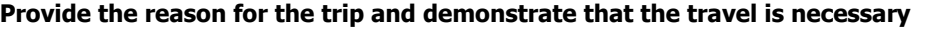

**Prepayments (Payments to be made prior to travel) Pre-paid by Traveler** (provide receipt)

**Registration** (provide invoice)

**Vendor Name**

**Airfare Paid by NMIMT**

Advance up to 90% of Approved Travel Less prepayments and reimbursements

**NMT Purchasing Card** (Original receipts must be submitted to Purchasing. A copy should be included with the travel.)

## **Airfare Registration Hotel Ground Transportation/Parking**

**Additional Information** (Check if applicable) Hotel (actual amount, or as limited by GSA) **State Travel** State Per Diem Rate **per day** per day

> State Mileage Rate **1988** Solution State Mile **Federal Travel** (provide documentation from www.GSA.gov) Federal Per Diem Rate **per day** per day Federal Mileage Rate **per mile** per mile

Official Vehicle #

**Vehicle Use** 

Private

The requestor and approving authorities certify that the above constitutes NMIMT business related Travel.

## **Request Approvals**

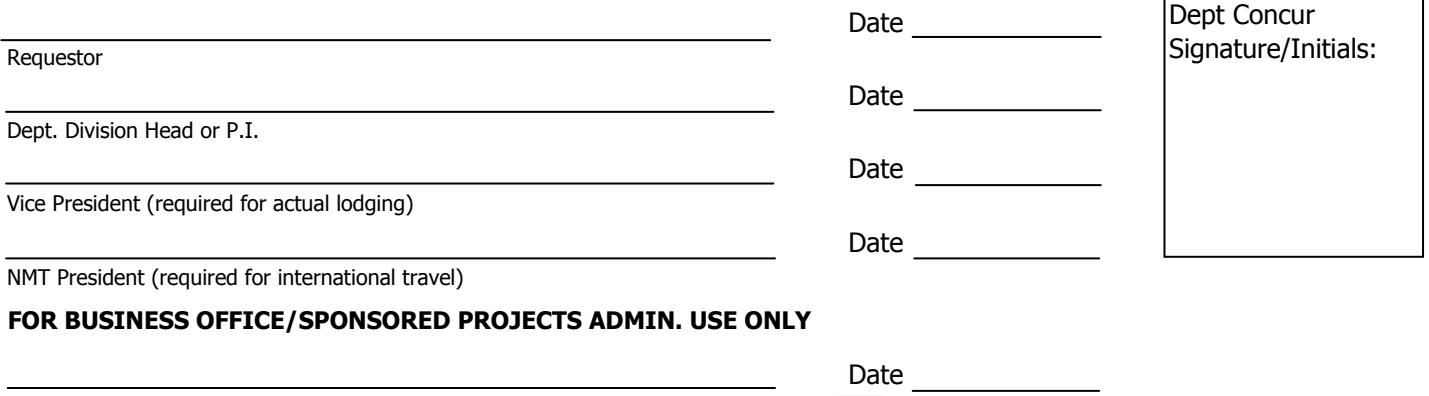

Accountant Approval **Federal Per Diem Federal Per Provident** Federal Mileage

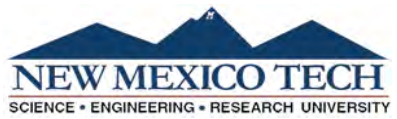

[See Form Instructions](http://www.nmt.edu/nmt-travel-office) 

## **Travel Reimbursement Travel Number Voucher**

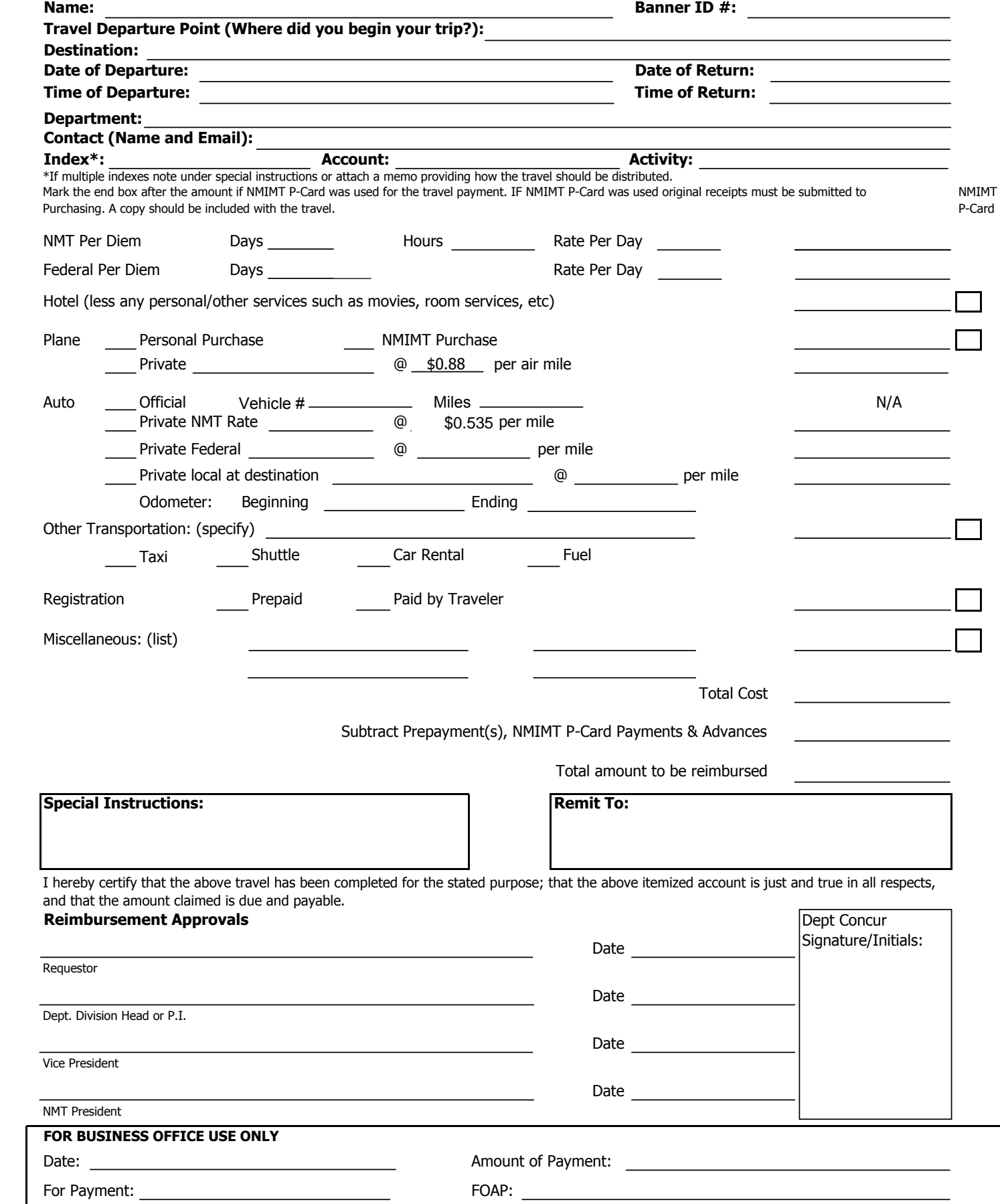